## **Introdução a pacote de Finanças do Maple- finance**

O pacote de finanças ajuda você a realizar cálculos financeiros de modo mais fácil. Com ele, você pode calcular o valor presente e o valor acumulado de anuidades, anuidades crescentes, perpetuidades, perpetuidades crescentes e títulos de cupom em nível. Além disso, também pode ajudá-lo a calcular o rendimento até o vencimento de um título. Você pode construir uma tabela de amortização, determinar a taxa efetiva de juros para uma determinada taxa de juros composta e encontrar o valor presente e o valor futuro de uma quantidade fixa para uma determinada taxa de juros composta.

- **>**
- **>**

[AccruedAmount, AddHoliday, AdjustDate, AdvanceDate, AmericanOption, AmericanSwaption, **(1)** BasisPointSensitivity, BenchmarkRate, BermudanOption, BermudanSwaption, BinomialTree, BlackPrice, BlackScholesBinomialTree, BlackScholesDelta, BlackScholesGamma, BlackScholesPrice, BlackScholesProcess, BlackScholesRho, BlackScholesTheta, BlackScholesTrinomialTree, BlackScholesVega, BondOptionPrice, BrownianMotion, CEVProcess, Calendar, Cap, CashFlows, CleanPrice, Collar, CompoundFactor, Convexity, CoxIngersollRossModel, DayCount, DayCounter, DayOfWeek, DeterministicProcess, Diffusion, DirtyPrice, DiscountBondPrice, DiscountCurve, DiscountFactor, Drift, Duration, DynamicPortfolio, EquivalentRate, EuropeanOption, EuropeanSwaption, EvaluationDate, ExpectedShortfall, ExpectedValue, FairRate, FairSpread, FixedCouponBond, FixedRateCoupon, FloatingRateBond, Floor, FormatDate, ForwardCurve, ForwardRate, GammaProcess, GaussMarkovProcess, GeometricBrownianMotion, GetDescendants, GetLocalVolatility, GetProbabilities, GetSize, GetUnderlying, HestonProcess, HullWhiteModel, ImpliedBinomialTree, ImpliedRate, ImpliedTrinomialTree, ImpliedVolatility, ImpliedVolatilitySurface, InArrearIndexedCoupon, InterestRateSwap, InternalRateOfReturn, IsBusinessDay, IsEndOfMonth, IsHoliday, ItoProcess, JoinBusinessDays, JoinHolidays, LatticePrice, LoadHistory, LocalVolatility, LocalVolatilitySurface, MarkovChain, MertonJumpDiffusion, NetPresentValue, NextWeekday, NthWeekday, OrnsteinUhlenbeckProcess, ParCoupon, ParRate, ParseDate, PathGenerator, PathPlot, PoissonProcess, RegimeSwitchingProcess, RemoveHoliday, SVJJProcess, SamplePath, SampleValues, Schedule, SetEvaluationDate, SetProbabilities, SetUnderlying, Settings, ShortRateProcess, ShortRateTree, SimpleCashFlow, SquareRootDiffusion, Swap, TimeGrid, TodaysDate, TreePlot, TrinomialTree, UpFrontIndexedCoupon, ValueAtRisk, VasicekModel, WienerProcess, YearFraction, YieldFromCleanPrice, YieldFromDirtyPrice, ZeroCouponBond, ZeroCurve, ZeroRate, amortization, annuity, blackscholes, cashflows, effectiverate, futurevalue, growingannuity, growingperpetuity, levelcoupon, perpetuity, presentvalue, yieldtomaturity

> TodaysDate();

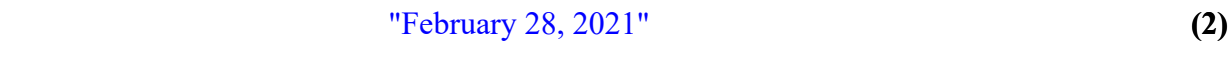

>  $TodaysDate("%d-%d-%d-%Y")$ ;

"28-February-2021"

**(3)**

## **Amortização**

O método mais comum de pagamen de empréstimos com juros é o método de amortização. Este procedimento é usado para liquidar uma dívida que rende juros por uma série de pagamentos periódicos, geralmente iguais, a uma determinada taxa de juros. O Maple pode determinar quantos pagamentos são necessários para pagar o empréstimo. Você também pode criar tabelas de amortização.

### **Exemplo 1 - Amortização**

A sintaxe é amortization(emprestimo, pagamentos, taxa, nperiodos)

Empréstim - valor do emprestimo

o

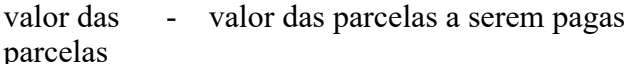

taxa - taxa de juros acordada

nperiodos - Número máximo de pagamentos (default = infinity). Para quando o balanço atingir zero

Considere uma dívida de \$ 100, 00 com juros de 10% ao ano, que deve ser amortizado com pagamentos de \$ 50,00 no final de cada ano pelo tempo que for necessário.

 $\geq A :=$  amortization(100, 50, 0.10);  $A := [ [ 0, 0, 0, -100, 100 ], [ 1, 50, 10.00, 40.00, 60.00 ], [ 2, 50, 6.0000, 44.0000, 16.0000 ],$ **(1.1)**  $[3, 17.600000, 1.600000, 16.000000, 0.$ ], 17.600000

 $\triangleright$  for *i* from 1 to 4 do  $A[1, i]$  od; Vamos listar todas as entradas de A.

> $[0, 0, 0, -100, 100]$  $[1, 50, 10.00, 40.00, 60.00]$  $[2, 50, 6.0000, 44.0000, 16.0000]$ **(1.2)**  $[3, 17.600000, 1.600000, 16.000000, 0.]$

O comando retorna uma lista retornado em que é exibido em uma Matriz, junto com títulos descritivos. Vemos que você deve fazer três pagamentos: \$ 50, \$ 50 e \$ 17,60. O segundo objeto retornado acima, \$ 17,60, é o custo do empréstimo.

## **Exemplo 2**

Vamos criar uma tabela de pagamentos do problema acima.

> amortization table = Matrix(1 + nops(A[1]), 5, (i, j)  $\rightarrow$  if(i = 1, ['n','Parcelas','Juros', 'Principal','Balanço'][j], A[1][i - 1][j]));

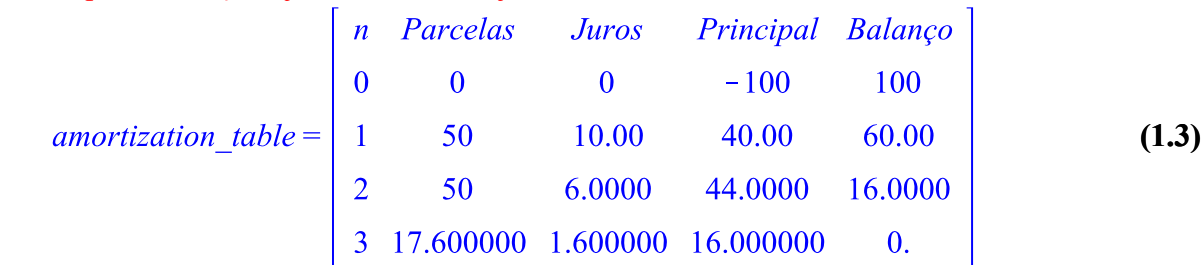

## **Anuidades**

O Maple pode encontrar o **valor presente** de anuidades simples comuns. Basta usar o comando **annuity**.

A função anuidade dá o valor presente no tempo = 0 de uma anuidade de nperíodos iguais pagamentos do montante em dinheiro, começando no tempo = 1.

### **Exemplo 3**

Suponha que você queira encontrar o valor presente de uma anuidade pagando \$ 100,00 por ano durante 5 anos, começando daqui a 1 ano, a uma taxa de juros anual de 10% ao ano.

Este valor é determinado calculando PV = 100  $\cdot \frac{1 - (1 + 0.10)^{-5}}{0.10}$  ou usando o comando **annuity**.

 $>$  annuity(100, 0.10, 5);

379.0786769

**Valor acumulado -** função *growingannuity*

O valor acumulado é é dado por<br>  $\frac{100 ((1+0.10)^5-1)}{0.10}$  ou em função **do** valor presente  $100 \cdot (1+0.10)^5$ .

Assim, para encontrar o valor acumulado da mesma anuidade ao fim de 5 anos, tome o resultado e multiplique por  $1.10^5$ .

$$
\geq (2.1) \cdot (1.10)^5;
$$

#### 610.5099999

**(2.2)**

**(2.1)**

### **Exemplo 4 - valor acumulado**

A função *growingannuity* calcula o valor presente no período = 0, de uma anuidade de pagamentos de nperíodos, começando no período  $= 1$  com um pagamento em dinheiro. Os pagamentos aumentam a uma taxa de crescimento por período.

A sintaxe é *growingannuity(montante primeiro pagamento, taxa, taxa de crescimento dos pagamentos, nperiodos)*

Considere uma anuidade crescente que pague \$ 100,00 no final do primeiro ano e depois cresça 3%

ao ano.

É uma anuidade de 5 anos e a taxa de juros anual é de 11%. Vamos determinar o valor presente acumulado.

$$
\begin{array}{|l|}\n\hline\n\text{growingannuity}(100, 0.11, 0.03, 5);\n\hline\n390.0340764\n\end{array}
$$
\n(2.3)

Podemos calcular o fluxo de dinheiro

 $\geq cf$  = [seq( futurevalue(100, 0.03, i), i = 0..4)];  $cf := [100.0, 103.00, 106.0900, 109.272700, 112.5508810]$ **(2.4)**

Se a taxa de juros mudar para j  $[12] = 11\%$  e a taxa de crescimento é desconhecida (chamá-lo g), então o valor futuro é dado pela fórmula abaixo.

> *growing annuity* 
$$
\left(100, \frac{0.1}{12}, g, 5 \cdot 12\right);
$$
  
\n
$$
\frac{100 \left(1 - (0.9917355375 + 0.9917355375 g)^{60}\right)}{0.0083333333333} - g}
$$
 (2.5)

## **Exemplo 5**

Como exemplo final, analisemos o caso em que os pagamentos por período de tempo não são fixos. O projeto espera \$ 200,00 em receita no ano 1, \$ 150,00 no ano 2 e \$ 100,00 no ano 3. O custo de oportunidade do capital é de 7,8% ao ano.

### $\geq$  *cashflows* ([200, 150, 100], 0.078);

### 394.4330862

**(2.6)**

Você pode generalizar o resultado acima. Se a taxa de desconto for r%, então o valor presente dos benefícios obtidos com o projeto é dado pelo comando fluxos de caixa.

 $>$  *cashflows*( $[200, 150, 100], r$ );

$$
\frac{200}{r+1} + \frac{150}{(r+1)^2} + \frac{100}{(r+1)^3}
$$
 (2.7)

# **Títulos**

Quando uma empresa ou governo precisa tomar emprestado uma grande quantia de dinheiro por um período razoavelmente longo,

eles emitem títulos que vendem aos investidores. A taxa de rendimento do título é a receita dividida pelo valor investido.

## **Exemplo 5**

Um título de \$ 1000,00 que paga juros em j [2] = 10 % (a taxa do título) é resgatável ao par no final de 5 anos.

Suponha que você queira encontrar o preço de compra do título para render a um investidor 14% composto semestralmente.

(Observação: a taxa de rendimento sempre vem antes da taxa de cupom.)

$$
\left\{\n>\text{levelcoupon}\left(1000,\frac{0.14}{2},\frac{0.10}{2},5.2\right);\n\right\} (3.1)
$$

O resultado acima mostra que o título é adquirido com desconto, pois o custo de oportunidade do capital é superior à taxa do título.

## **Exemplo 6**

Experimente um exemplo mais complicado. Um título de \$ 5.000, com vencimento em 1º de setembro de 2017, tem cupons semestrais de 13%. Encontre o preço de compra em 1 de março de 1996, para garantir um rendimento de j [2] = 12,5%. (Nota: Existem 43 períodos de pagamento.)

> *level coupon* 
$$
\left(5000, \frac{0.125}{2}, \frac{0.13}{2}, 43\right);
$$
 5185.246821 (3.2)

Vemos que o título foi comprado com ágio.

## **Exemplo 7**

Suponha que você queira encontrar a taxa de rendimento até o vencimento de um título. Suponha que uma grande empresa

emita um título de 15 anos com valor de face de \$ 10.000.000,00 e paga juros a uma taxa de j [2] = 10%. Se o preço de compra do título for \$ 11.729.203,32,00 o rendimento até o vencimento do título será determinado pelo comando **yieldtomaturity**.

\n
$$
\text{yield to maturity} \left( \frac{11729203.32, 10000000.00, \frac{0.10}{2}, 30}{0.04000000005} \right);
$$
\n

\n\n (3.3)\n

Isto é, aproximadamente 4% por semestre ou  $j_2 = 8\%$  ao ano.

## **Taxas de juros efetivas**

Para uma determinada taxa de juros nominal j [m] agravado m vezes por ano, a taxa de juros efetiva anual é a taxa j que, se composta anualmente, produzirá o mesmo montante de juros por ano.

Suponha que você deseja calcular a taxa equivalente anual j correspondendo a j  $[2] = 10\%$ .

 $\blacktriangleright$  *effectiverate*(0.10, 2);

### 0.102500000

que é 10,25%.

Calcule a taxa anual efetiva de juros para  $j_{365}$  = 13.25%.

 $\blacktriangleright$  *effectiverate*(0.1325, 365);

**(4.1)**

o que resulta em cerca de 14,17%.

A taxa de juros anual efetiva correspondente a j  $[m] = r\%$  é

 $\triangleright$  *effectiverate* $(r, m);$ 

$$
1+\frac{r}{m}\bigg)^m-1\tag{4.3}
$$

Como outro exemplo, para encontrar a taxa  $j_4$  equivalente a  $j_2 = 10\%$ 

$$
\Rightarrow 4 \cdot \text{effective rate} \left( \frac{0.10}{4}, \frac{2}{4} \right)
$$

#### 0.098780308

**(4.4)**

que é aproximadamente 9,88%.

Lembre-se disso j [m] é a taxa de juros anual composta m vezes por ano. A taxa composta contínua é a taxa de juros nominal composta sem limite ou continuamente. Notação típica para isso é j [infinito].

## **Exemplo 8**

Por exemplo, a taxa de juros efetiva anual equivalente a j [infinito] =  $15\%$  é:

 $\blacktriangleright$  *effectiverate*(0.15,  $\infty$ );

$$
0.161834243 \tag{4.5}
$$

Você pode determinar a taxa  $j_{12}$  equivalente a esta taxa da seguinte maneira.

> 12 · effectiverate  $\left(\frac{0.15}{12}, \frac{\infty}{12}\right)$ ;

#### 0.150941424

O valor futuro S, de um quantia P, dado que é composto continuamente a uma taxa j [infinito] = r sobre t anos, é dado por  $S = Pe^{rt}$ .

O valor acumulado de \$ 5000 em 15 meses a uma taxa nominal de 18% composta continuamente é dado por

**>** 5000 e<sup>0.18 ( $\frac{15}{12}$ ).</sup>

#### 6261.613580

**(4.7)**

**(4.6)**

## **Fórmulas de Taxas**

Se P é o principal no início do primeiro período de juros, S é o valor acumulado no final de t períodos, e r é a taxa de juros por período de tempo, então  $S = P(1 + r)^t$ .

Use o comando **futurevalue** para encontrar S e o comando **presentvalue** para determinar P.

## **Exemplo 9**

Suponha que você deposite \$ 100,00 no banco e ganhe juros de 10% ao ano. O comando a seguir encontra o valor acumulado do depósito ao final de quatro anos.

## $\frac{1}{2}$  *futurevalue*(100, 0.10, 4);

### 146.4100000

Se você quer \$146,41 daqui a quatro anos, então quanto dinheiro você deve investir agora a uma taxa de 10%?

### $\ge$  *presentvalue*(146.41, 0.10, 4);

### 100.0000000

Você pode estender o primeiro exemplo para a fórmula de juros compostos fundamentais. Se P é o principal no início do primeiro período de juros, S é o valor acumulado no final de *n* períodos, e *i* é a taxa de juros por período de conversão, então  $S = P(1 + i)^n$ .

Novamente, você pode usar os comandos **futurevalue** e **presentvalue**, mas deve modificar os argumentos, porque você está lidando com juros compostos aqui.

Voltando ao primeiro exemplo, suponha que você invista \$ 100,00 a uma taxa de juros anual de 10% composta mensalmente por 4 anos.

Isso significa que, para cada período composto, os juros são é  $\frac{0.10}{12}$ 

(convencionalmente escrito como j  $[12] = 10\%$ ). Como o número de períodos compostos por ano é 12, o número total de períodos é (4) (12). O comando a seguir encontra o valor acumulado.

>  $futurevalue \left( 100, \frac{0.10}{12}, 4.12 \right);$ 

### 148.9354075

Altere o investimento original para  $\frac{100 + a}{a}$ . A taxa de juros pode ser apenas uma proporção (b) daquela taxa de juros composta atual do problema acima, ou  $\frac{0.10 b}{12}$ .

$$
\frac{\text{[in the image]}}{\text{[in the image]}} \begin{pmatrix} 100 + a, \left( \frac{.10}{12} \right) \cdot b, 4 \cdot 12 \end{pmatrix};
$$
\n
$$
(100 + a) (0.0083333333335 b + 1)^{48}
$$
\n(5.4)

## **Perpetuidade**

Uma perpetuidade é uma anuidade cujos pagamentos começam em uma data fixa e continuam para sempre.

A função perpetuidade calcula o valor presente de um instrumento que paga o valor em dinheiro no início de cada período, para sempre, começando em um período.

**(5.3)**

**(5.1)**

**(5.2)**

Um exemplo de perpetuidade é uma ação que paga os mesmos dividendos ano após ano.

## **Exemplo 10**

Suponha que você queira estabelecer um fundo de bolsa de estudos pagando bolsas de \$ 1.500,00 a cada ano.

Quanto dinheiro você deve investir a uma taxa de juros anual de 9% se a doação for pagar a primeira bolsa daqui a um ano?

## >  $perpetuity(1500, 0.09)$ ;

#### 16666.66667

Se a primeira bolsa for concedida em 3 anos a partir de agora, você deve modificar ligeiramente o comando acima. Observe que você deve usar

 $1.09<sup>2</sup>$ , ao contrário de  $1.09<sup>3</sup>$ , já que você desconta apenas 2 períodos. Como resultado, o valor presente da perpetuidade é daqui a 2 anos é:

### *perpetuity* $(1500, 0.09)$ **>**

#### 14027.99989

Assim como as anuidades simples, as perpetuidades podem crescer. Suponha que você compre algumas ações de uma empresa. Você espera que o primeiro pagamento de dividendos seja de \$ 235, 00 daqui a um ano, e esses pagamentos devem crescer em g% ao ano, continuando indefinidamente. O dinheiro vale 7,5%. O comando a seguir determina o valor presente desses pagamentos.

> growing perpetuity  $(235, 0.075, g)$ ;

$$
\frac{235}{0.075 - g}
$$
 (6.3)

Para mais informações, consulte a página de ajuda Introduction to the finance package . Você também pode querer pesquisar por amortization, annuity, growingannuity, cashflows, levelcoupon, yieldtomaturity, effectiverate, futurevalue, presentvalue, perpetuity, e growingperpetuity.

**(6.2)**

**(6.1)**